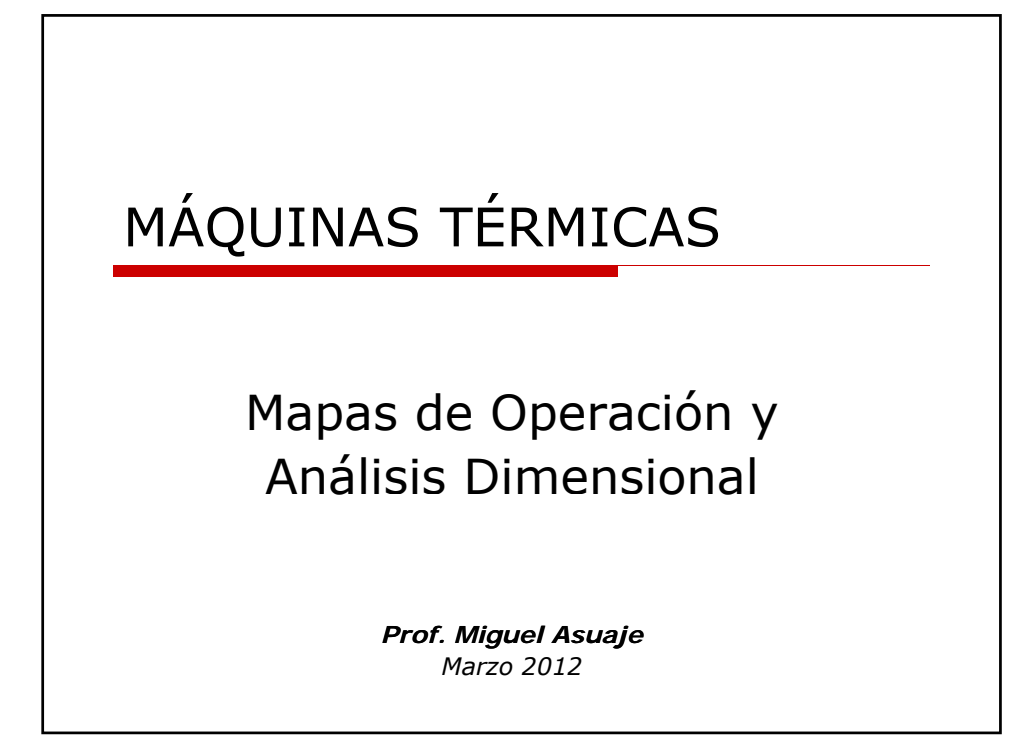

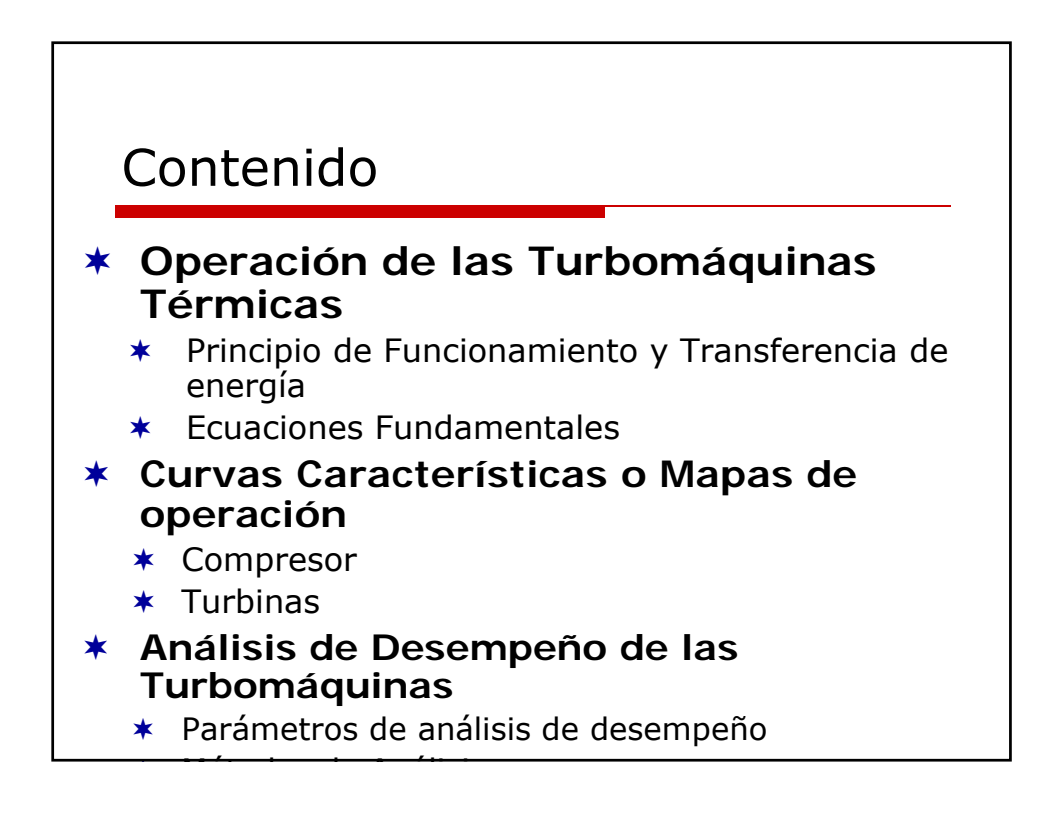

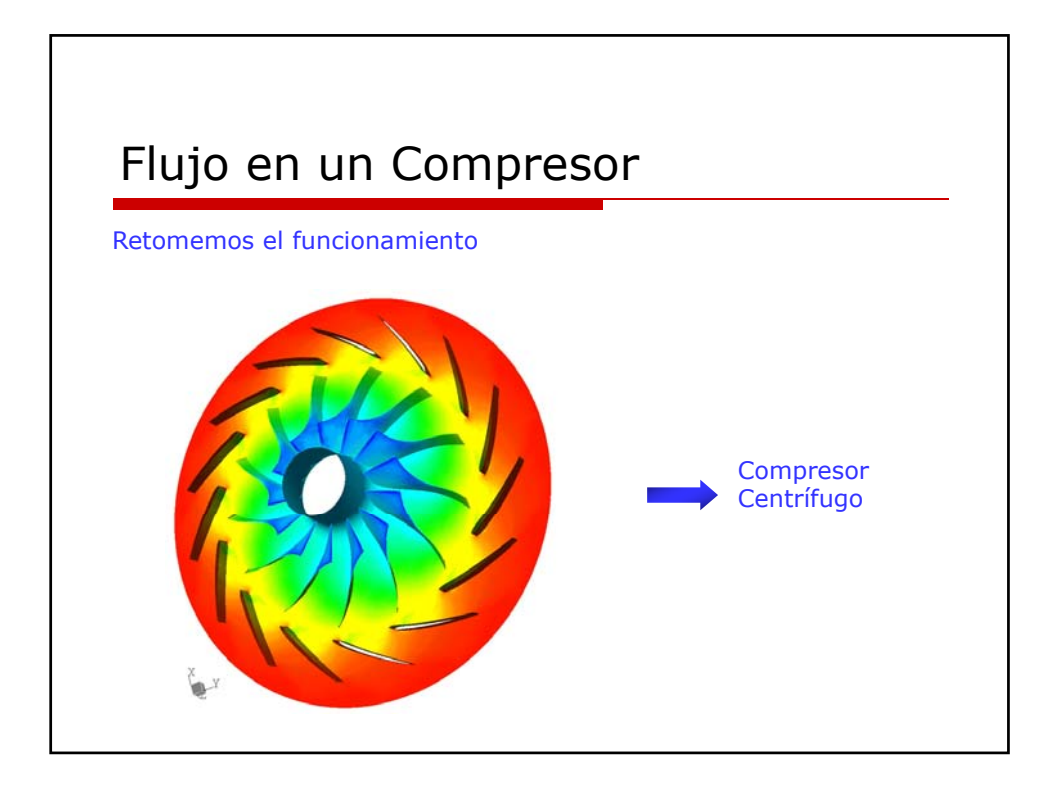

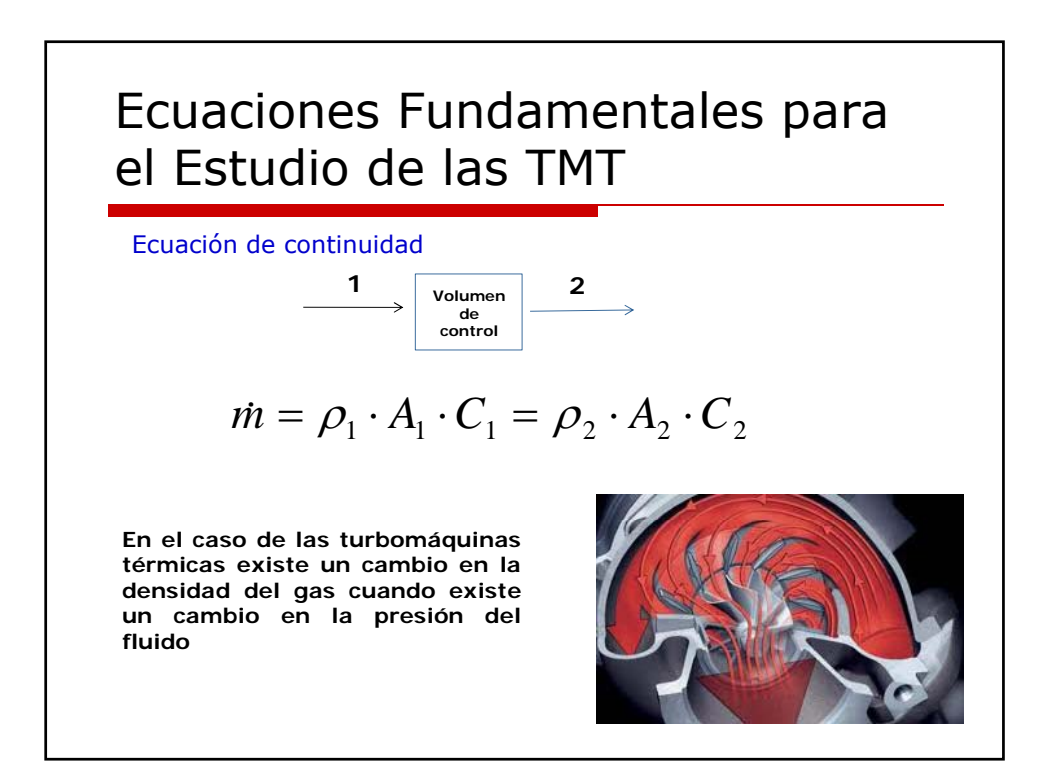

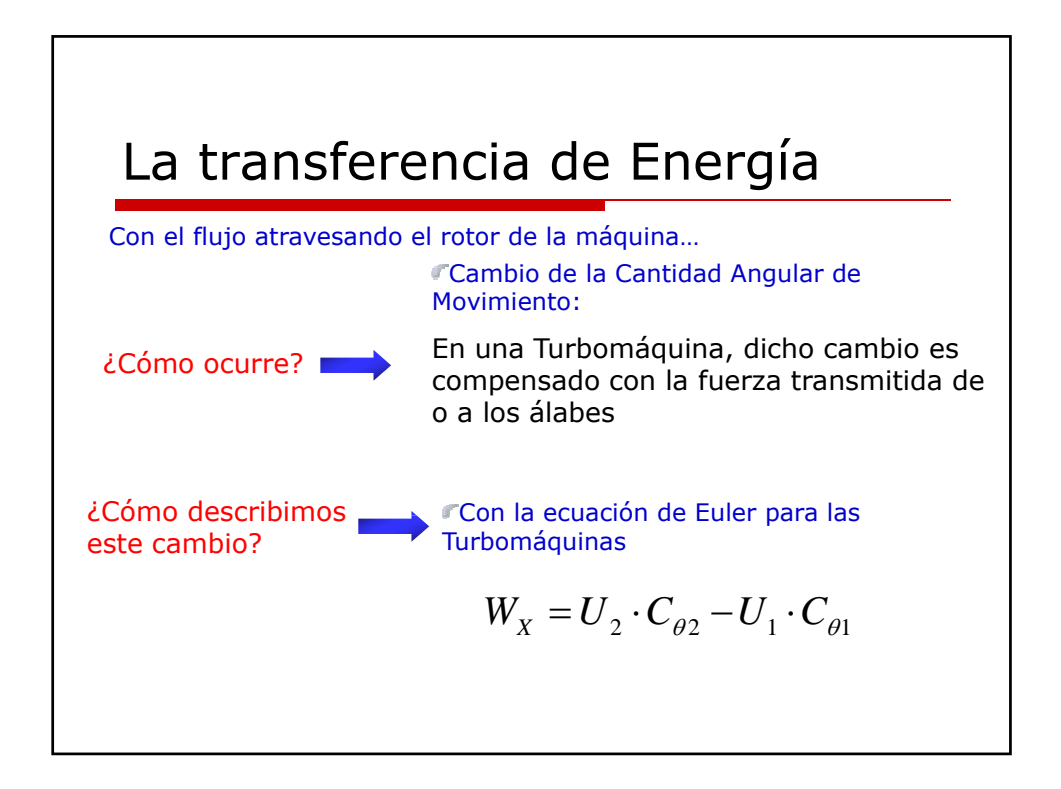

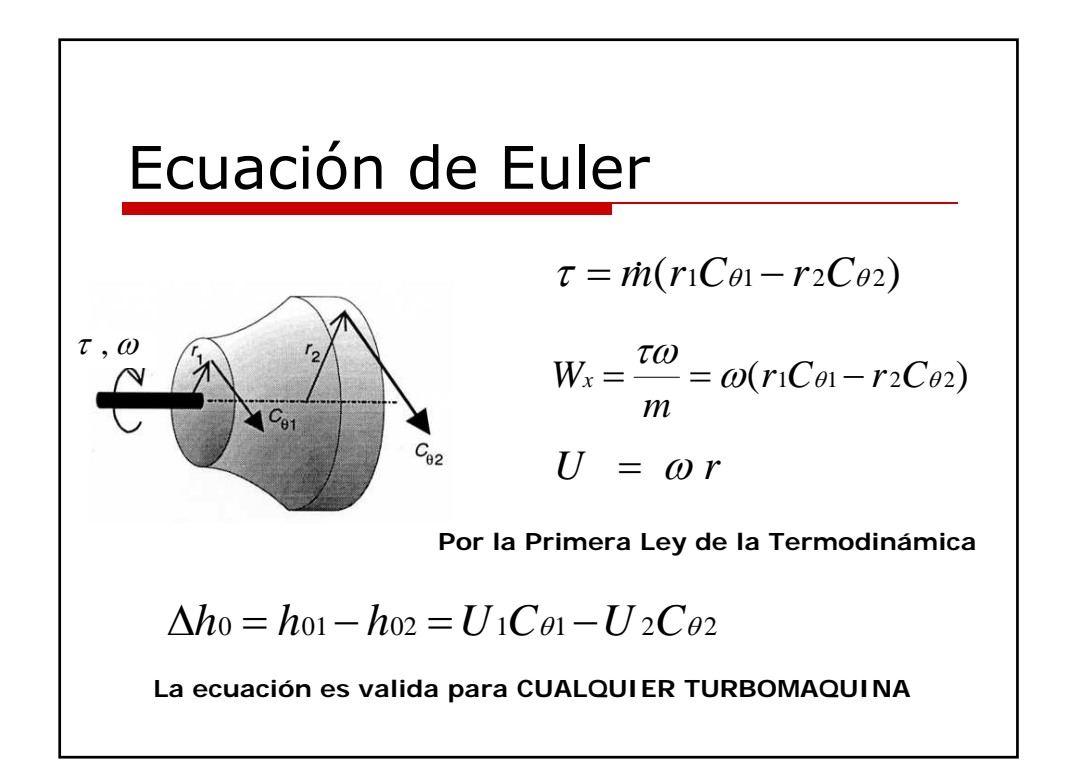

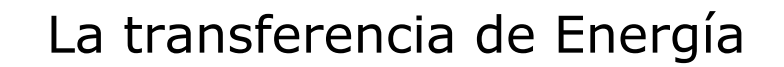

Cambio de Trabajo

¿Cuánto Transfiere?

A partir de la primera ley de la Termodinámica, puedo relacionar el Trabajo realizado con el cambio de energía (cambio de entalpía) en el fluido

Primera ley de la termodinámica

$$
\dot{Q} - \dot{W} = \dot{m} \cdot \left[ (h_2 - h_1) + \frac{1}{2} \cdot (c_2^2 - c_1^2) + g \cdot (z_2 - z_1) \right]
$$

Para flujo compresible

$$
\overline{Q} - \overline{W} = (h_2 + \frac{1}{2}c_2^2) - (h_1 + \frac{1}{2}c_1^2) = h_{o2} - h_{o1}
$$
  
Para flujo incompressible

2  $P_{o1}$ 2  $\overline{Q} - \overline{W} = (\frac{p_2}{\rho} + \frac{1}{2}c_2^2) - (\frac{p_1}{\rho} + \frac{1}{2}c_1^2) = p_{o2} - p_o$ 

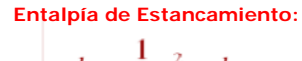

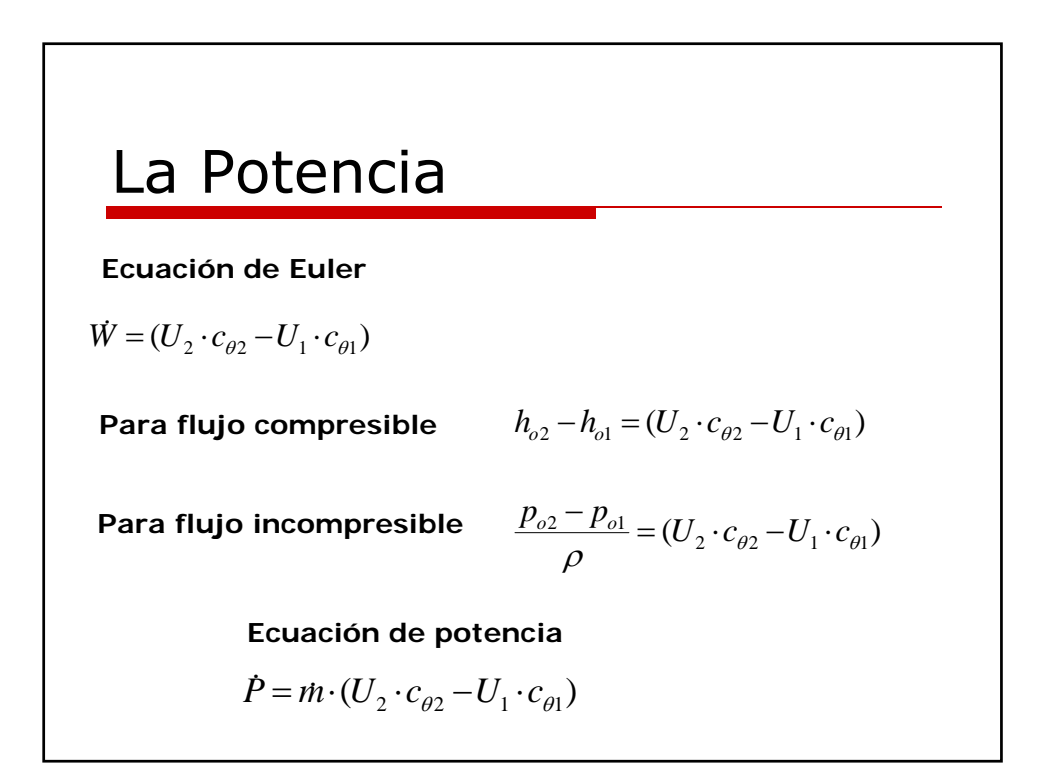

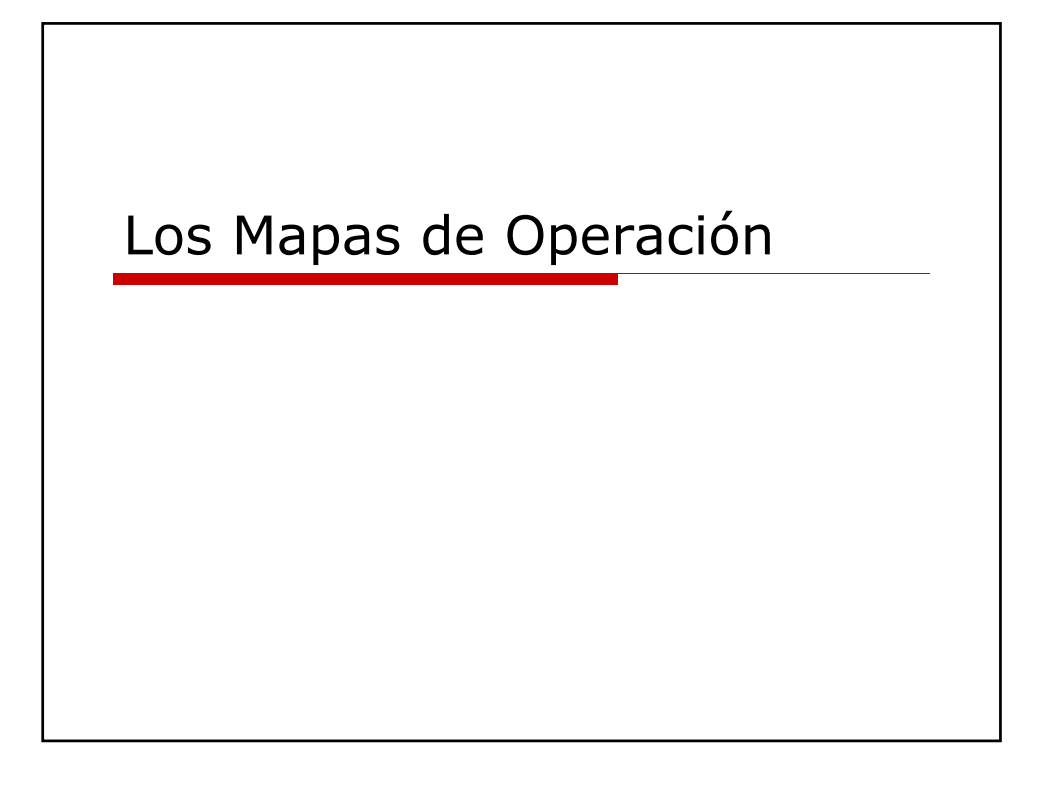

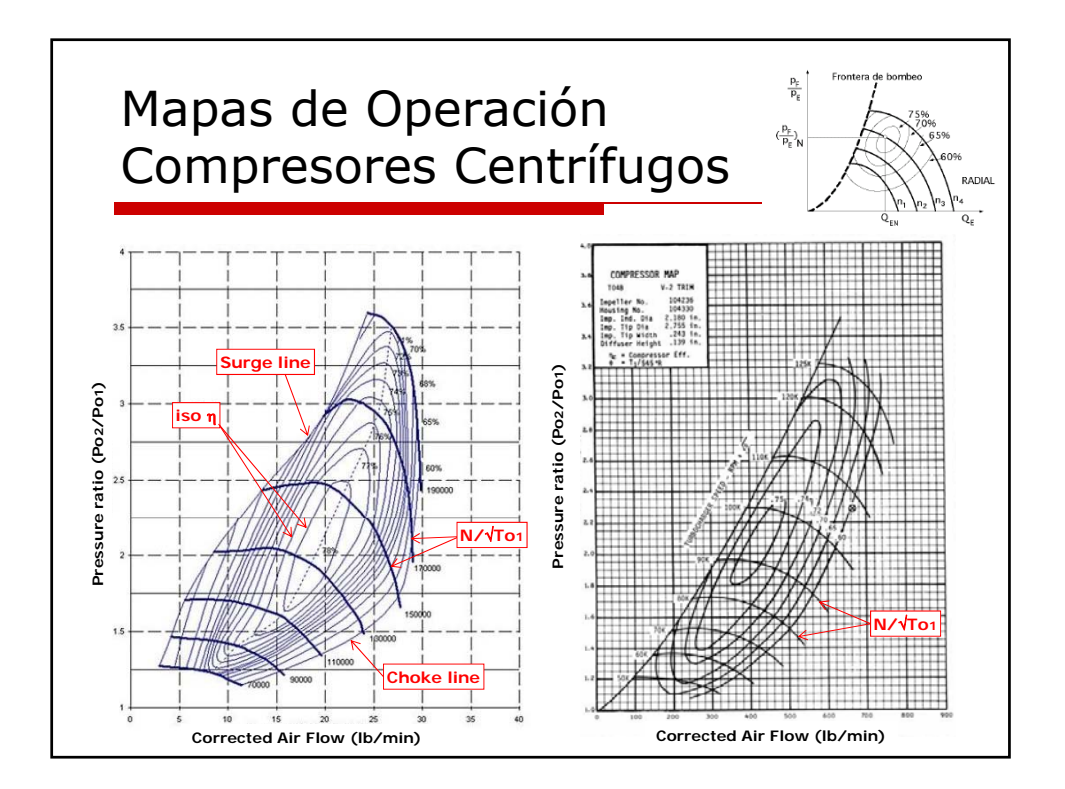

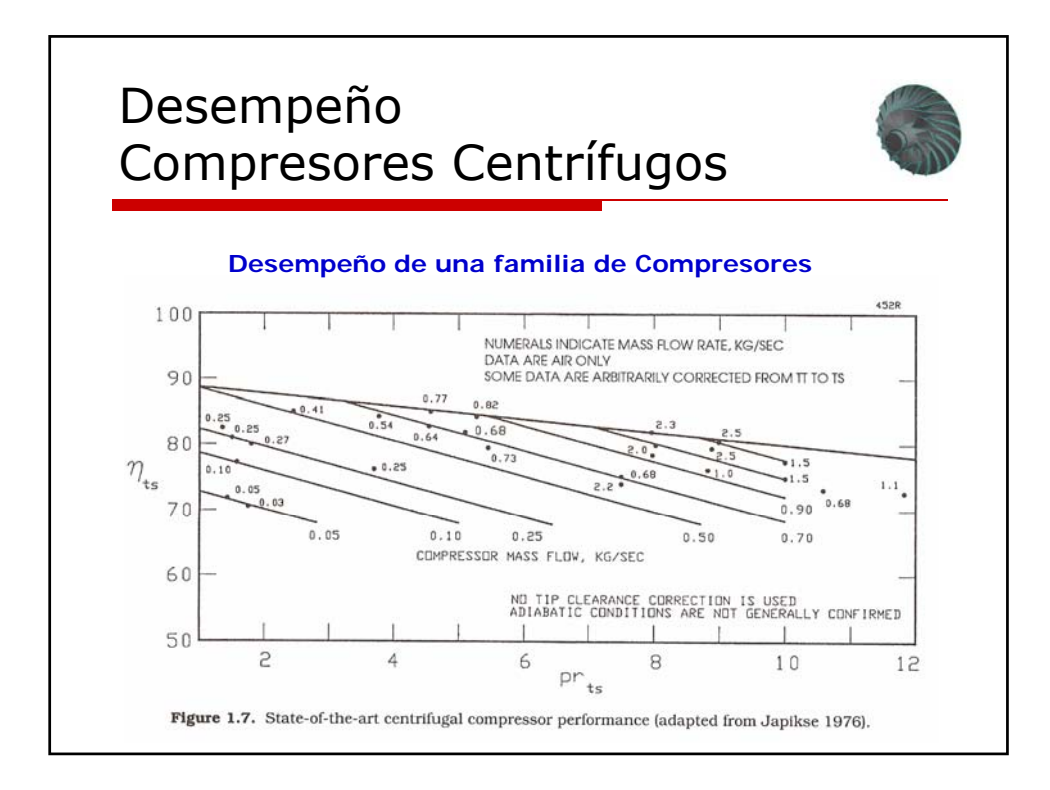

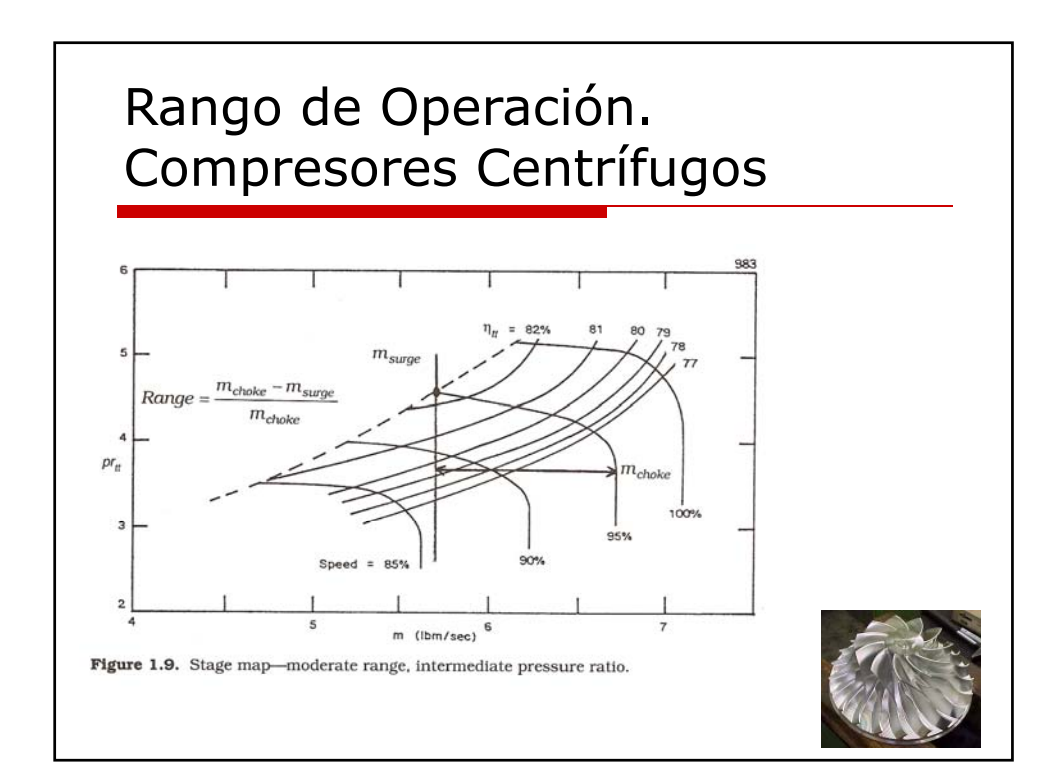

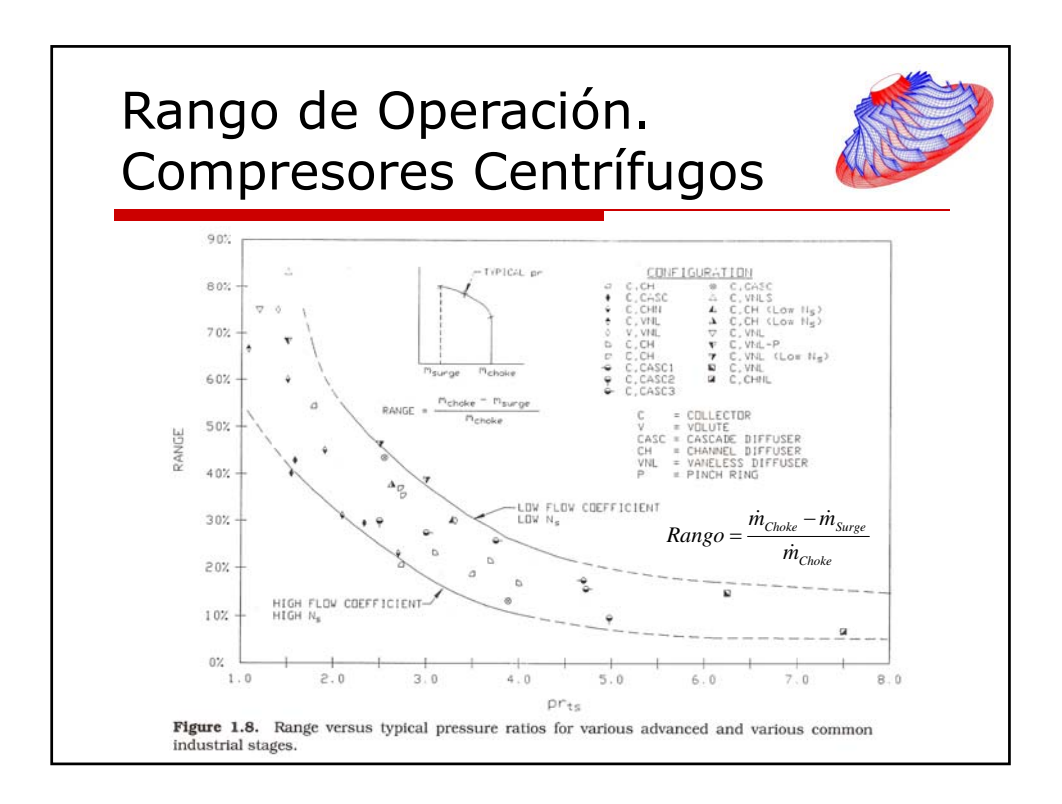

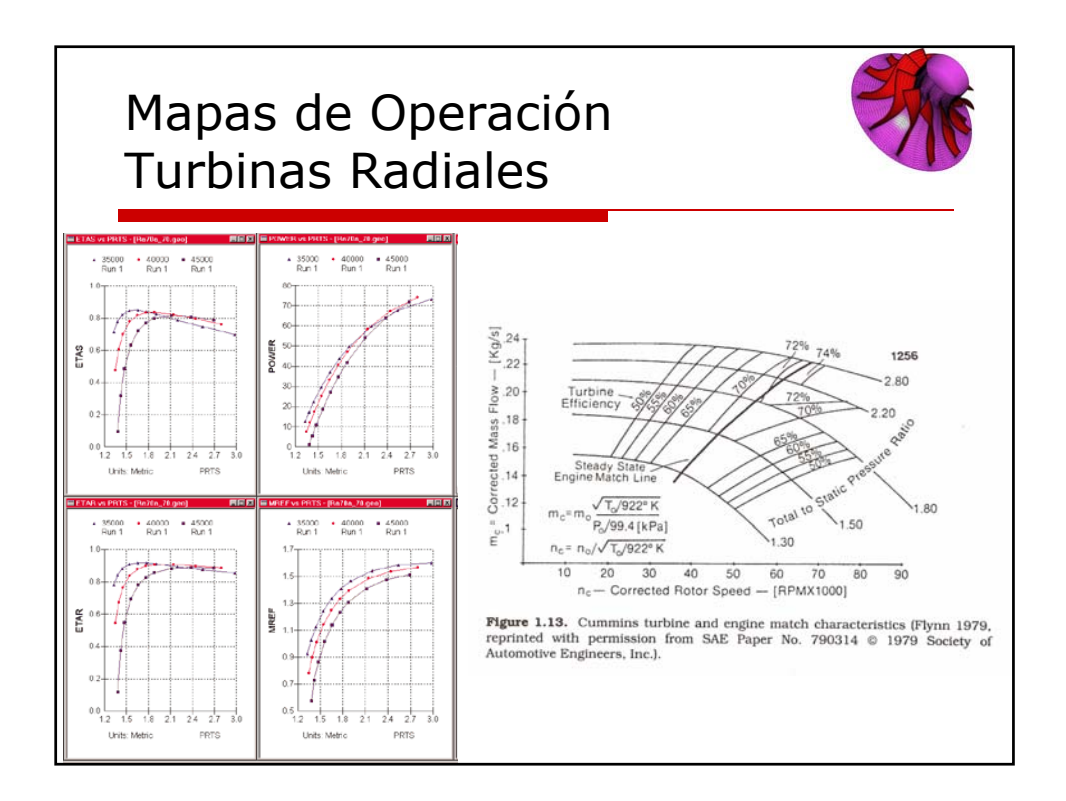

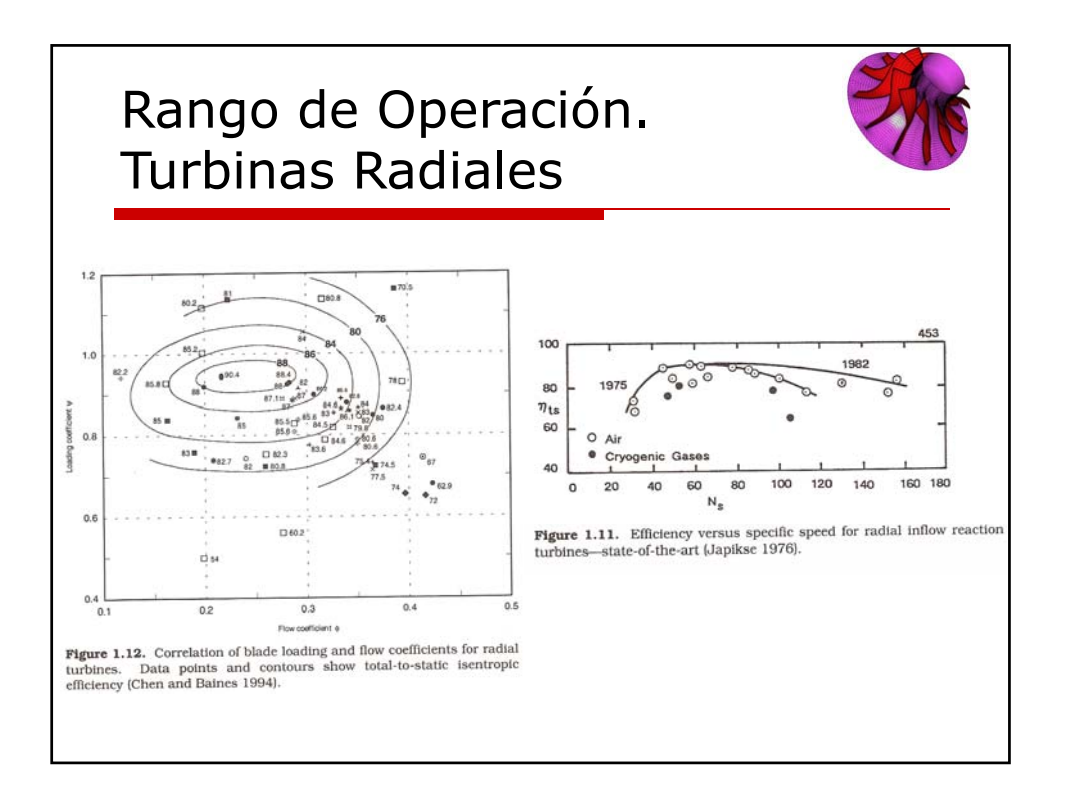

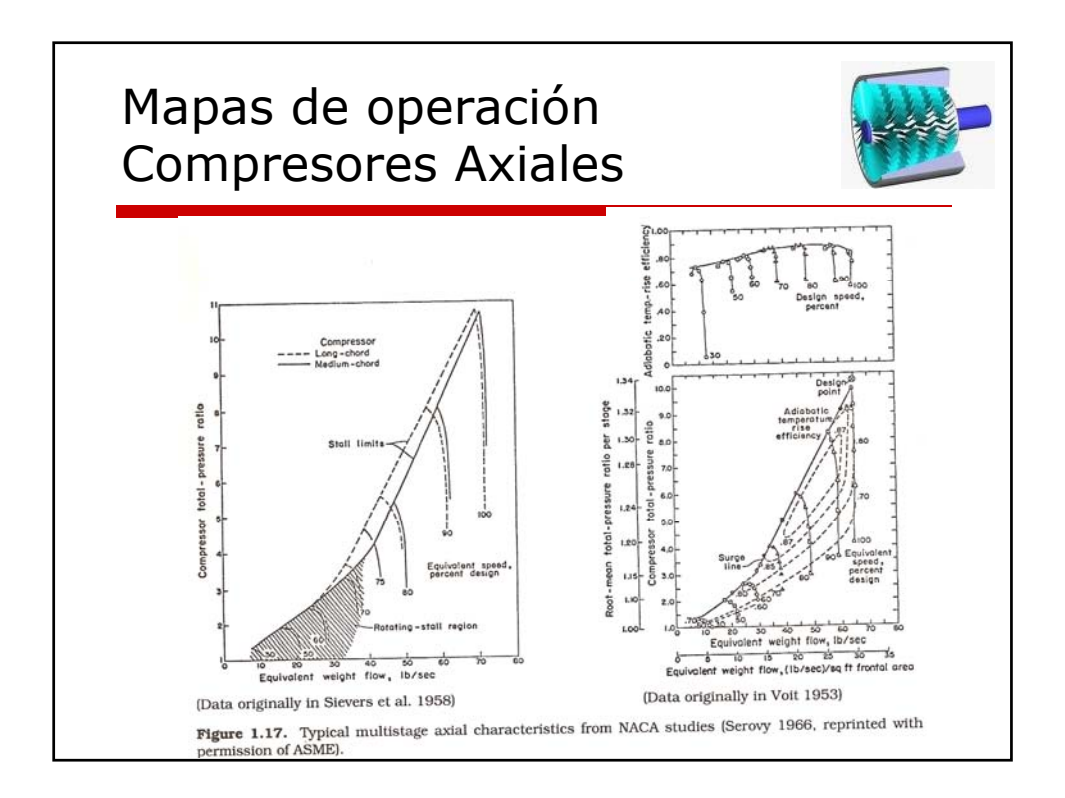

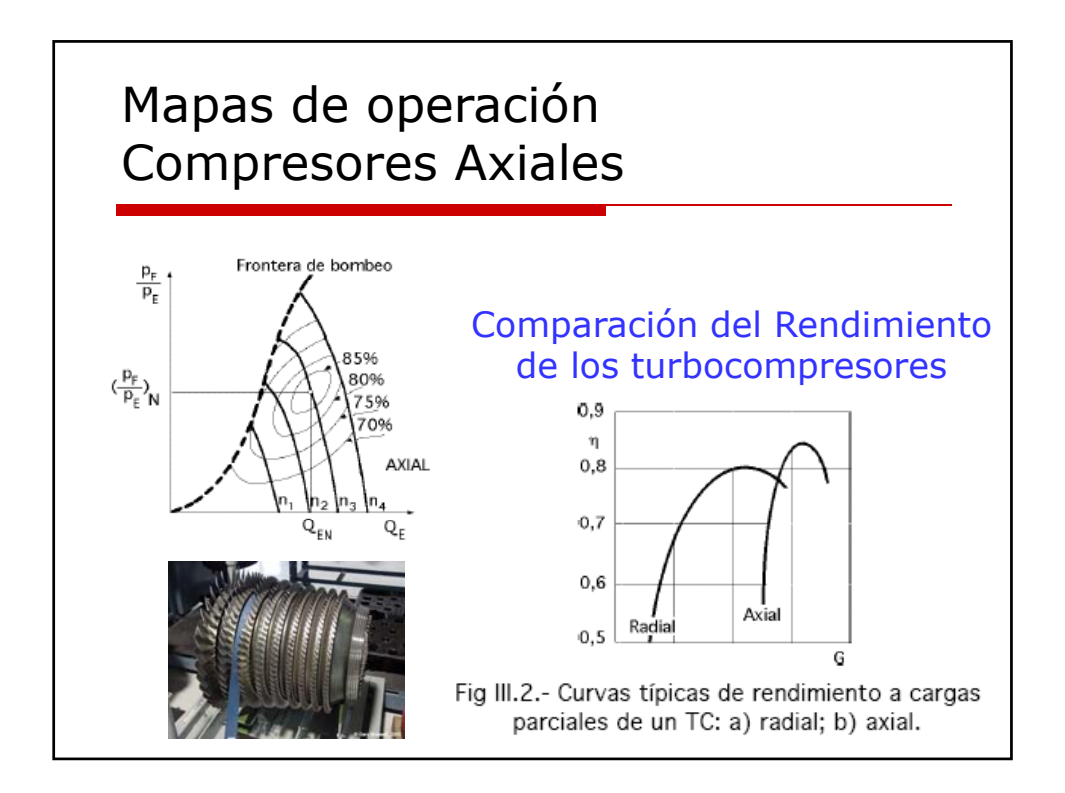

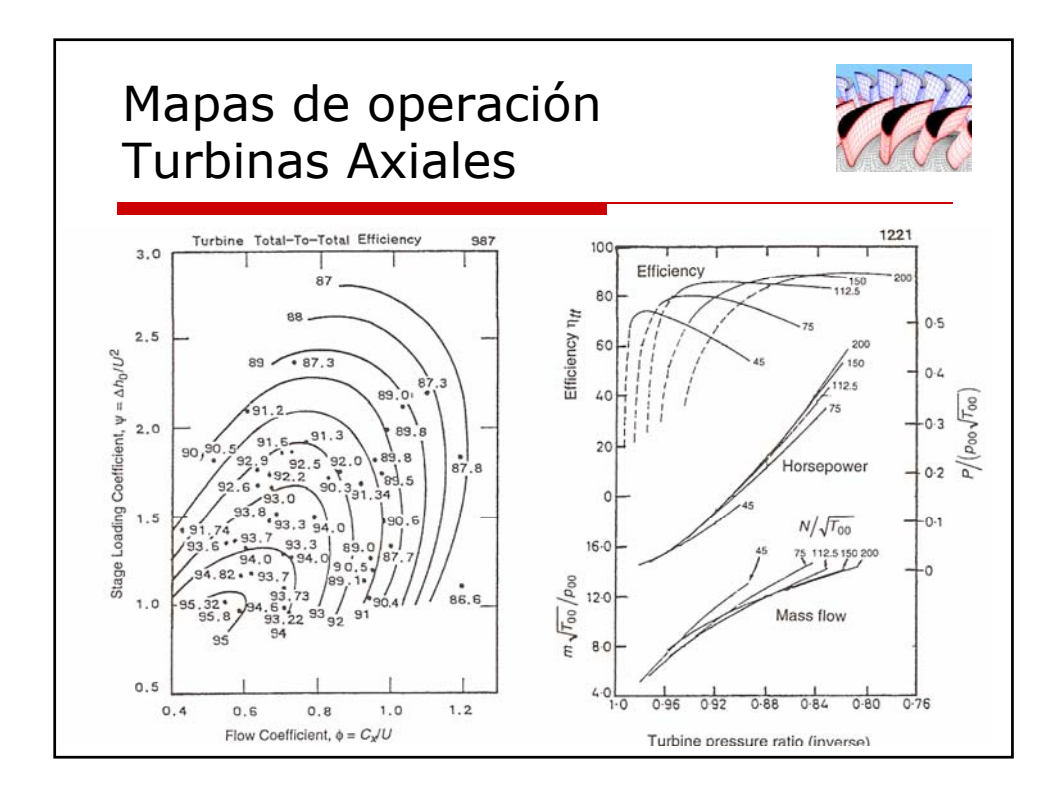

## Análisis de Desempeño de las Turbomáquinas

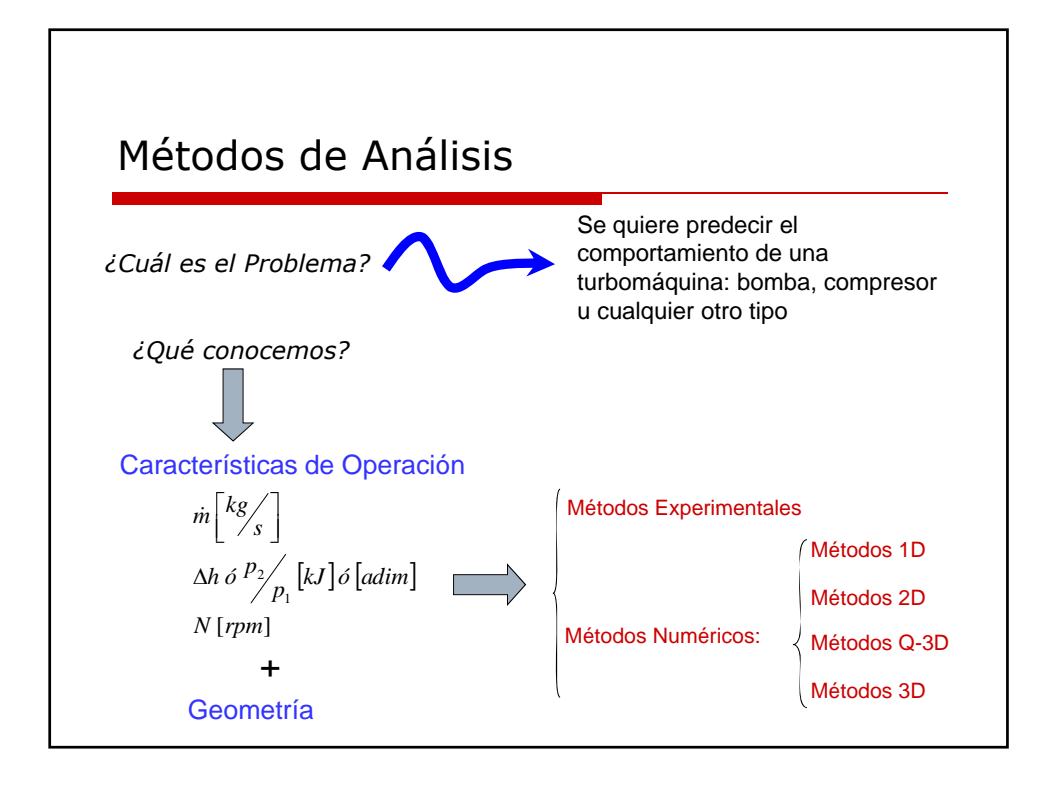

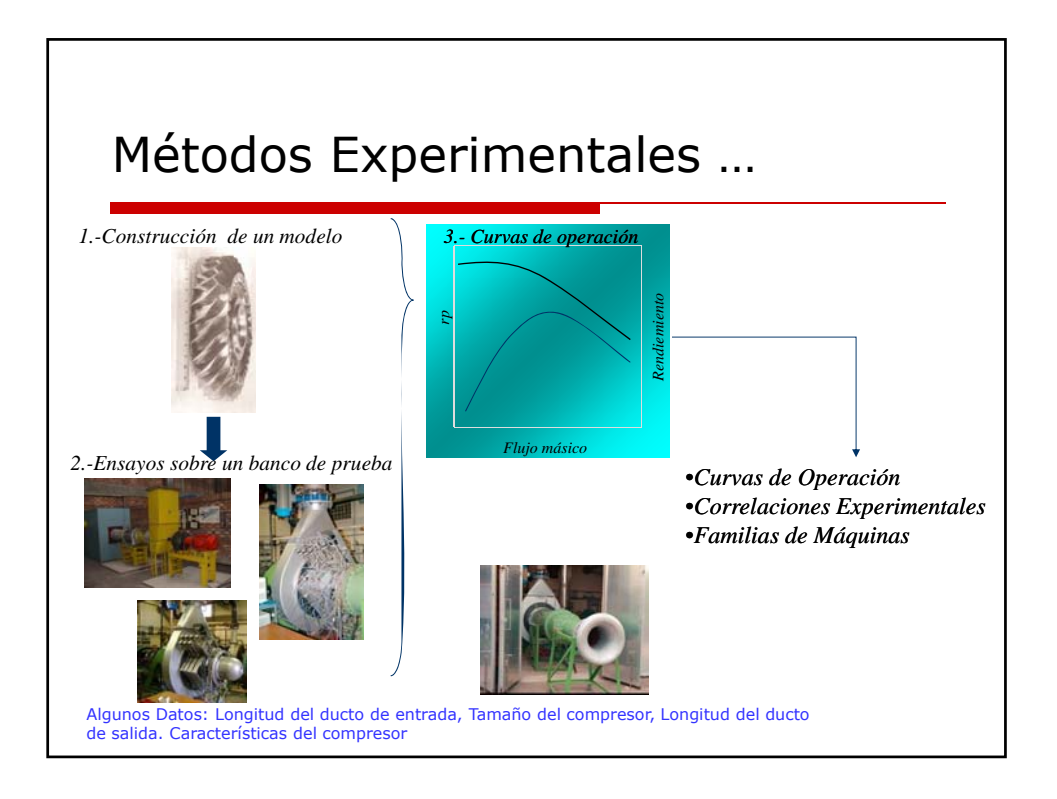

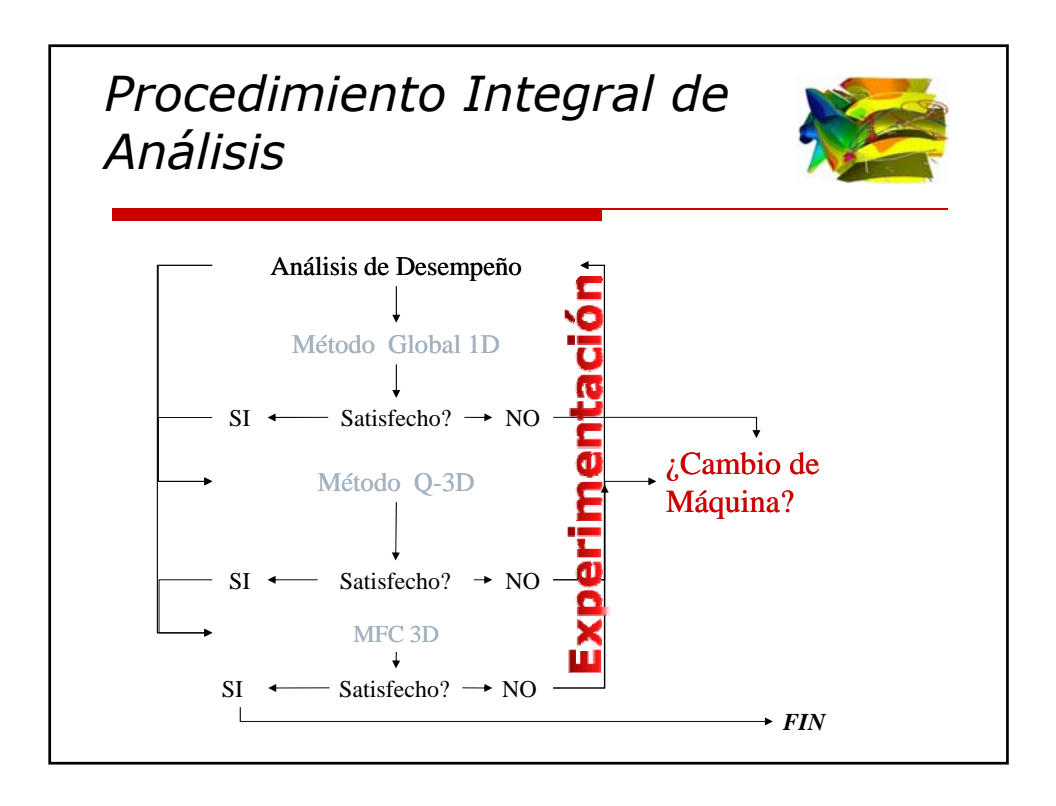

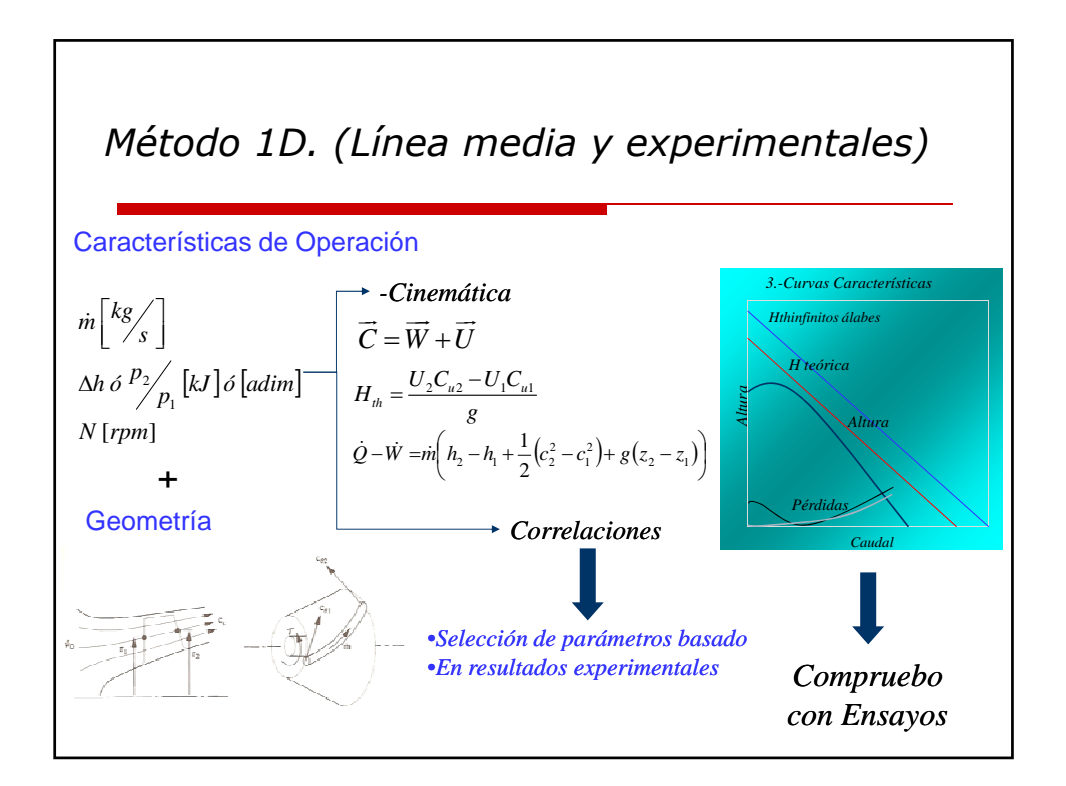

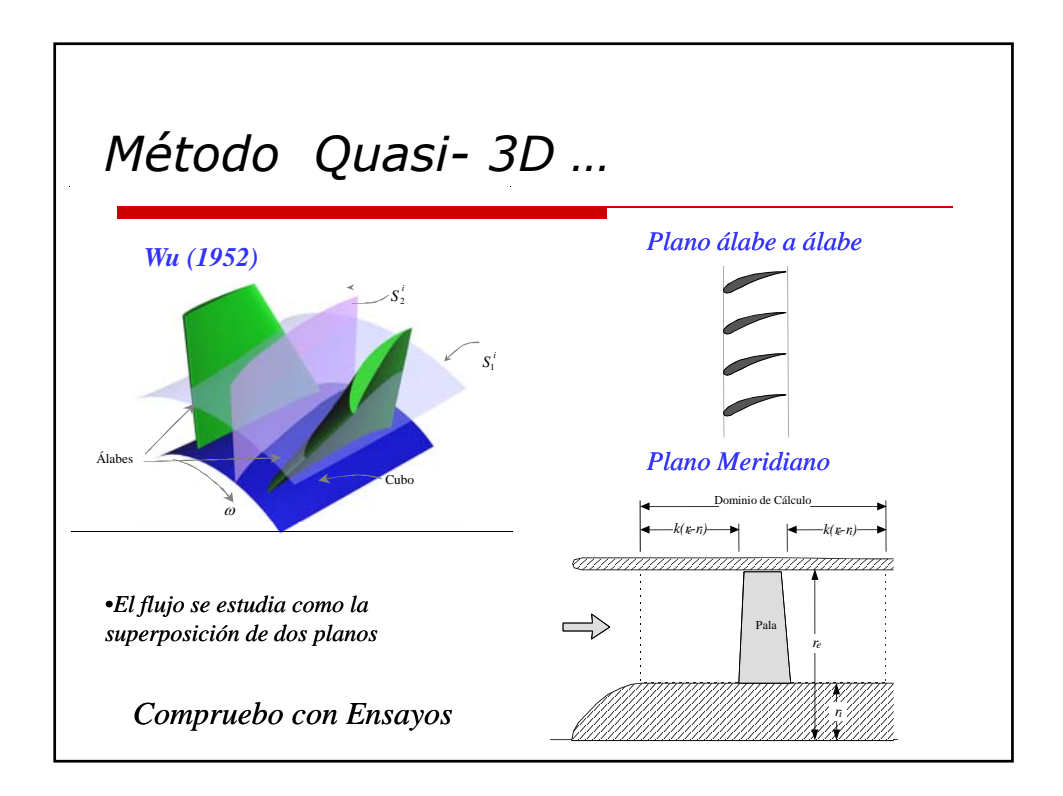

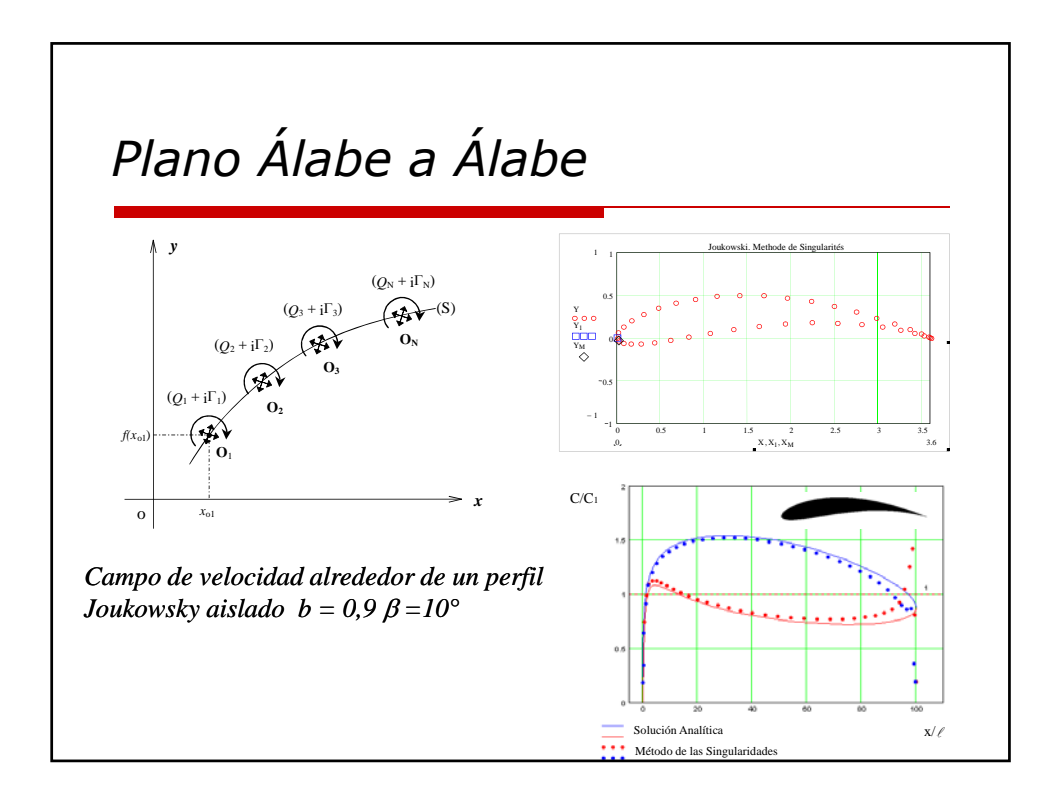

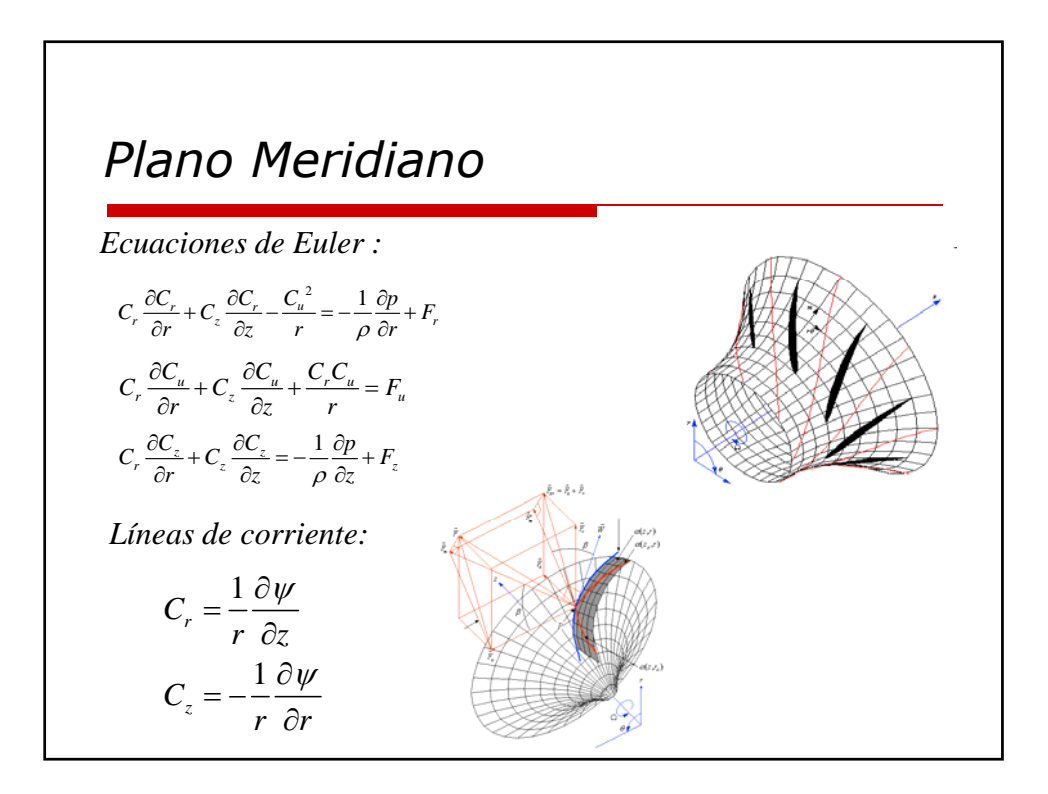

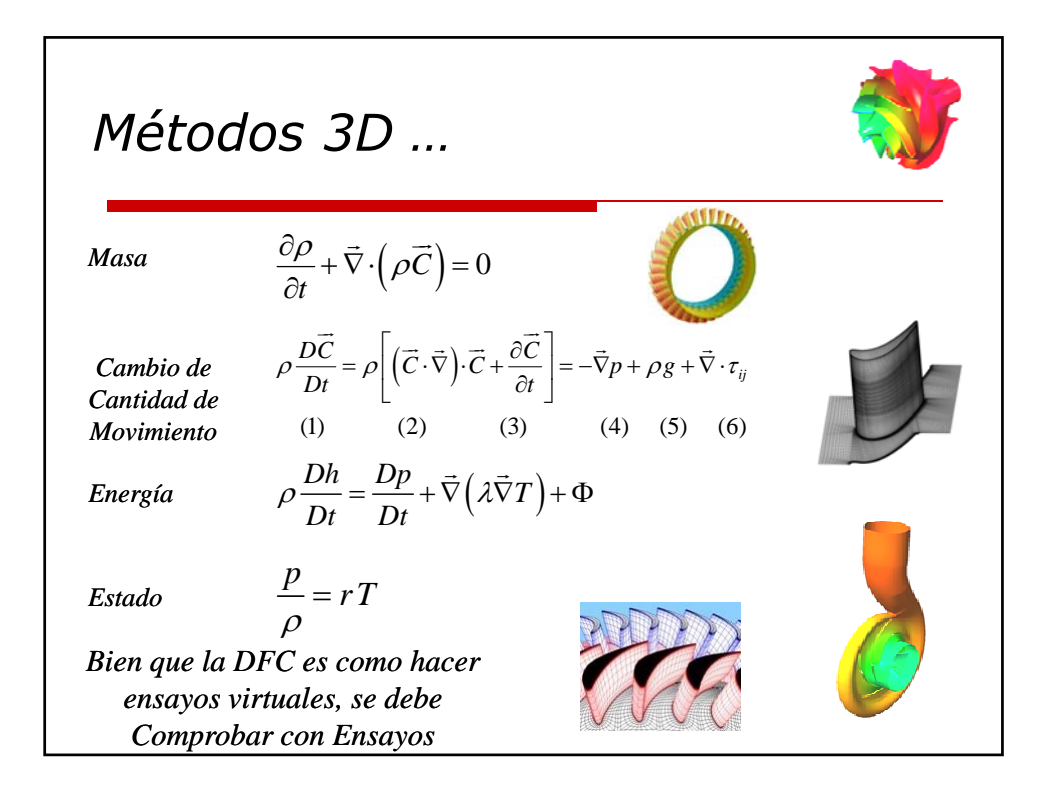

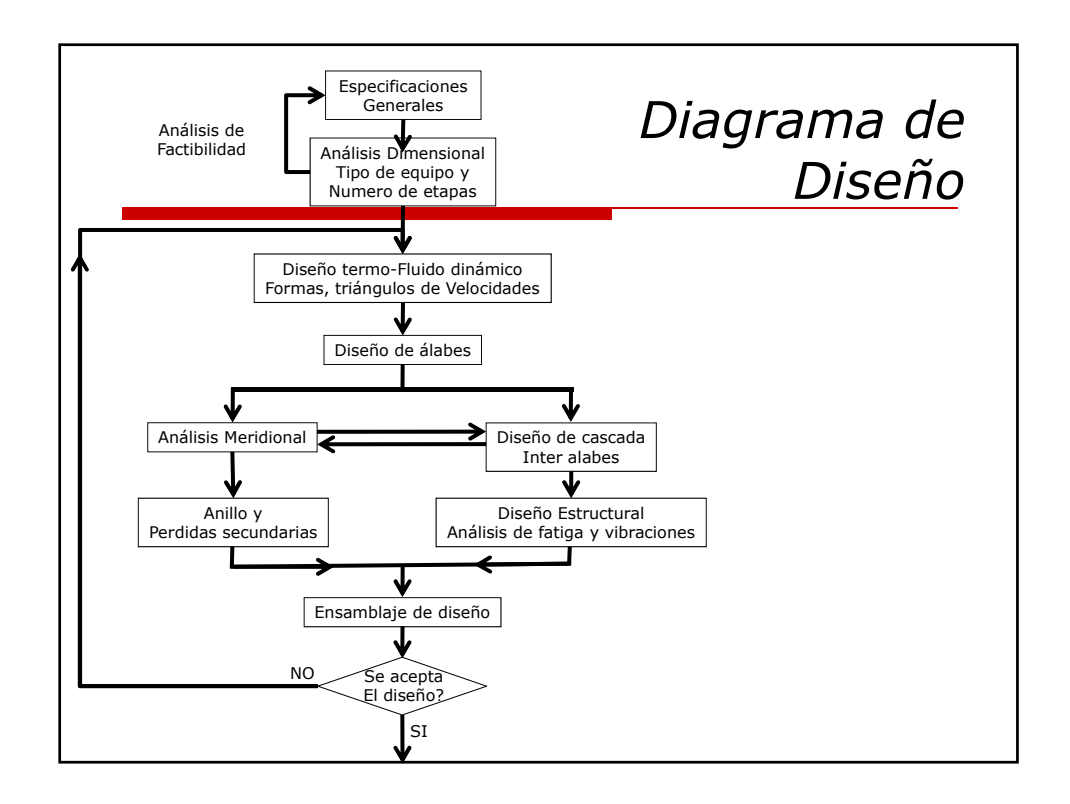

### Experimentación y Análisis Dimensional

A través de la experimentación se establecen relaciones entre las diferentes variables de operación y flujo, que permiten determinar expresiones entre caudal, presión, velocidad y potencia.

Vista la importancia y obligatoriedad de la experimentación en el análisis y diseño de turbomáquinas, el análisis dimensional permite, entre otros, el uso de equipos experimentales a escala con el objeto de predecir el comportamiento de compresores y turbinas a escala real. Las turbomáquinas pueden compararse entre sí a través del análisis dimensional, del cual se obtienen varios tipos de parámetros geométricamente similares.

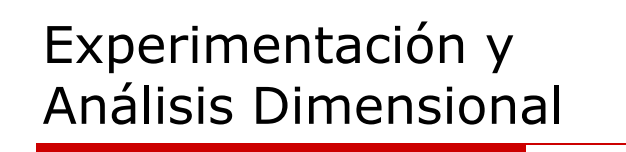

Además, a través del análisis dimensional se pueden escribir relaciones o expresiones aplicables en el análisis de desempeño y diseño de las turbomáquinas

**Limitación:** no todas las condiciones pueden ser simuladas en el laboratorio y no todos los fenómenos físicos pueden reproducirse a escala menor.

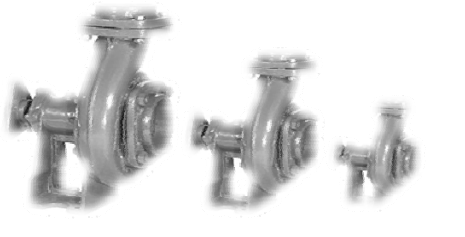

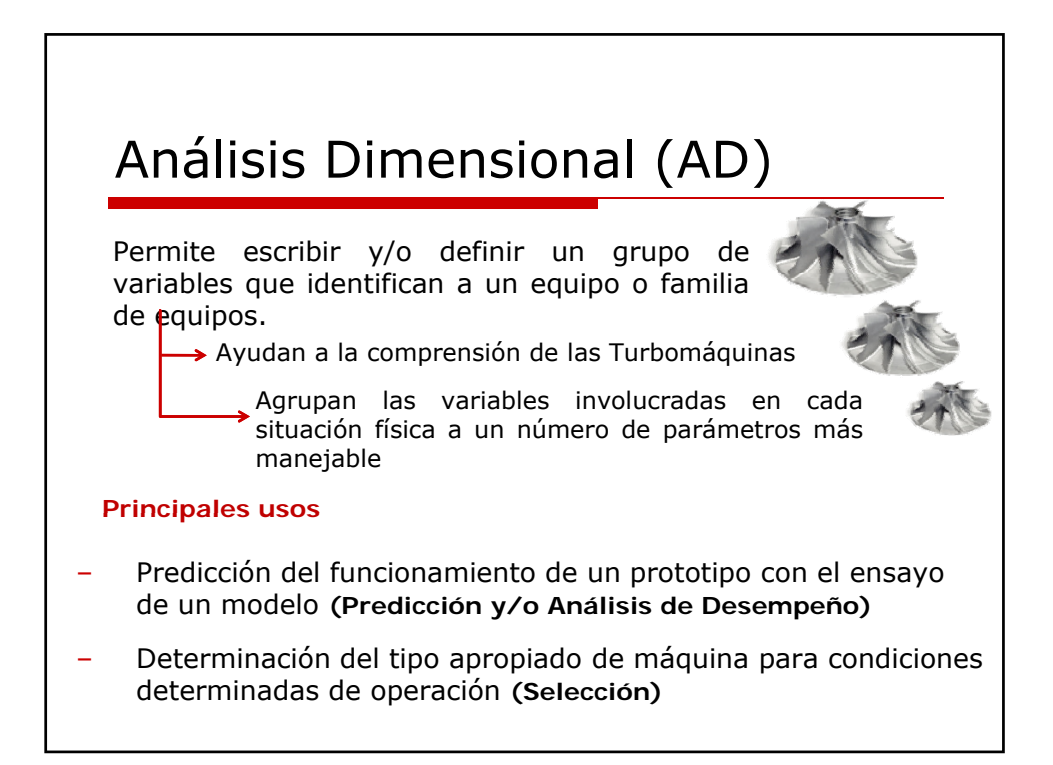

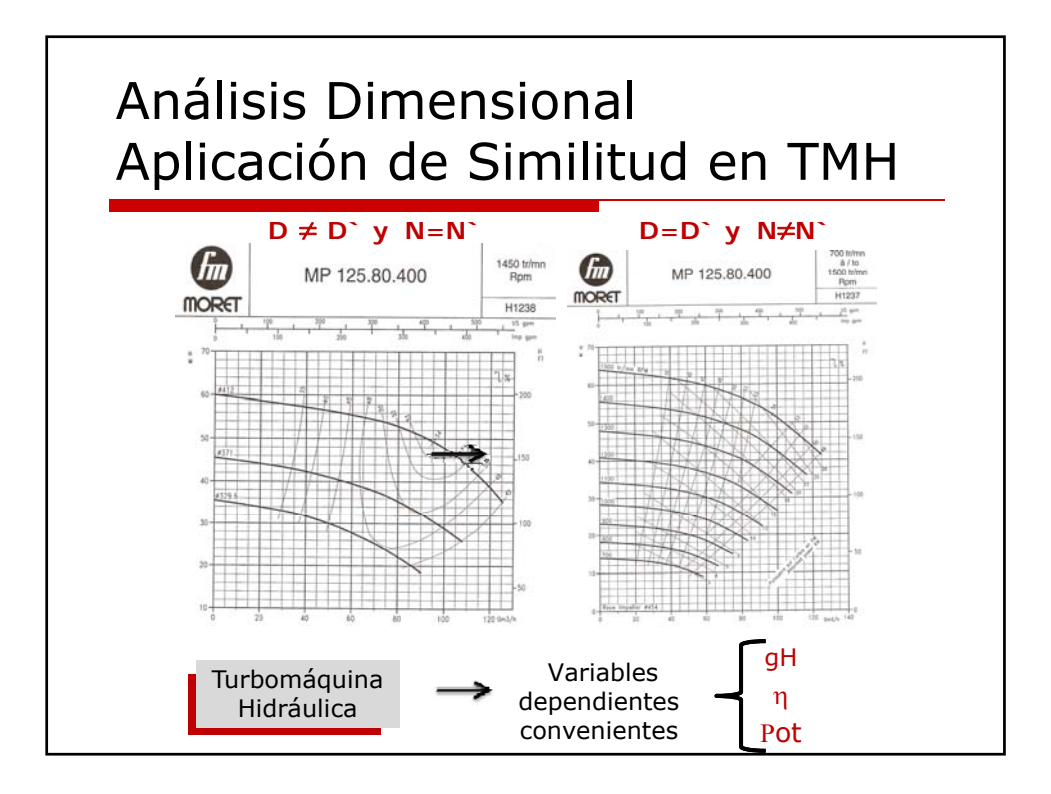

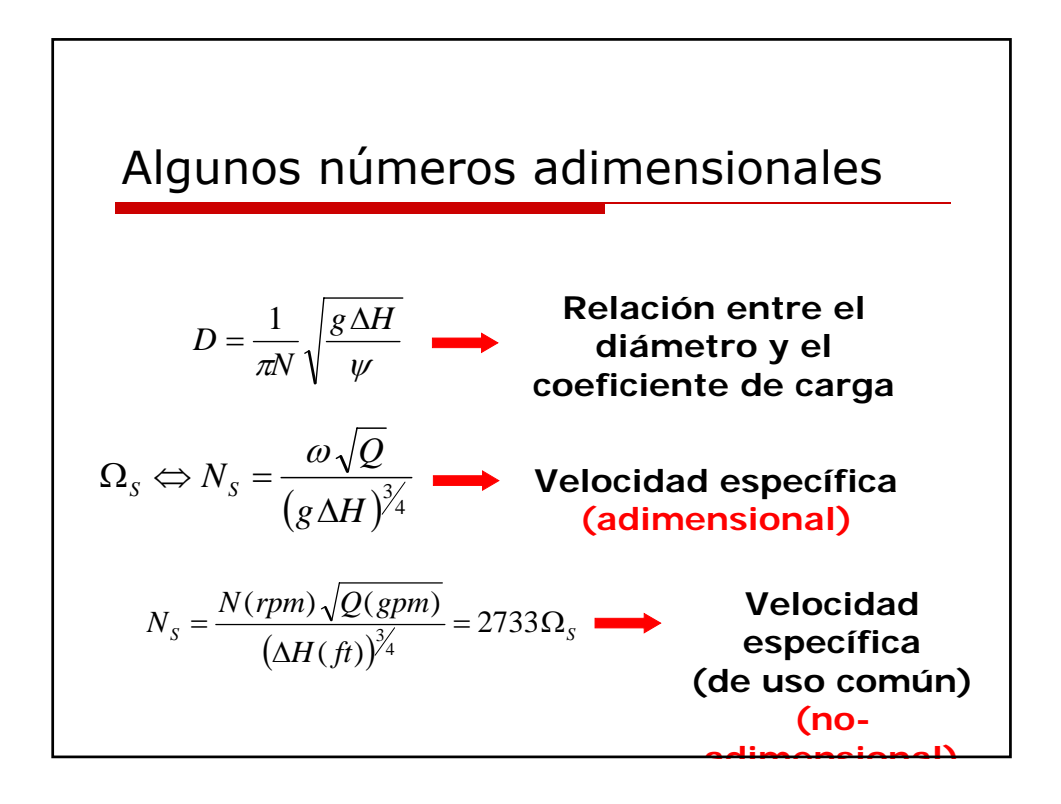

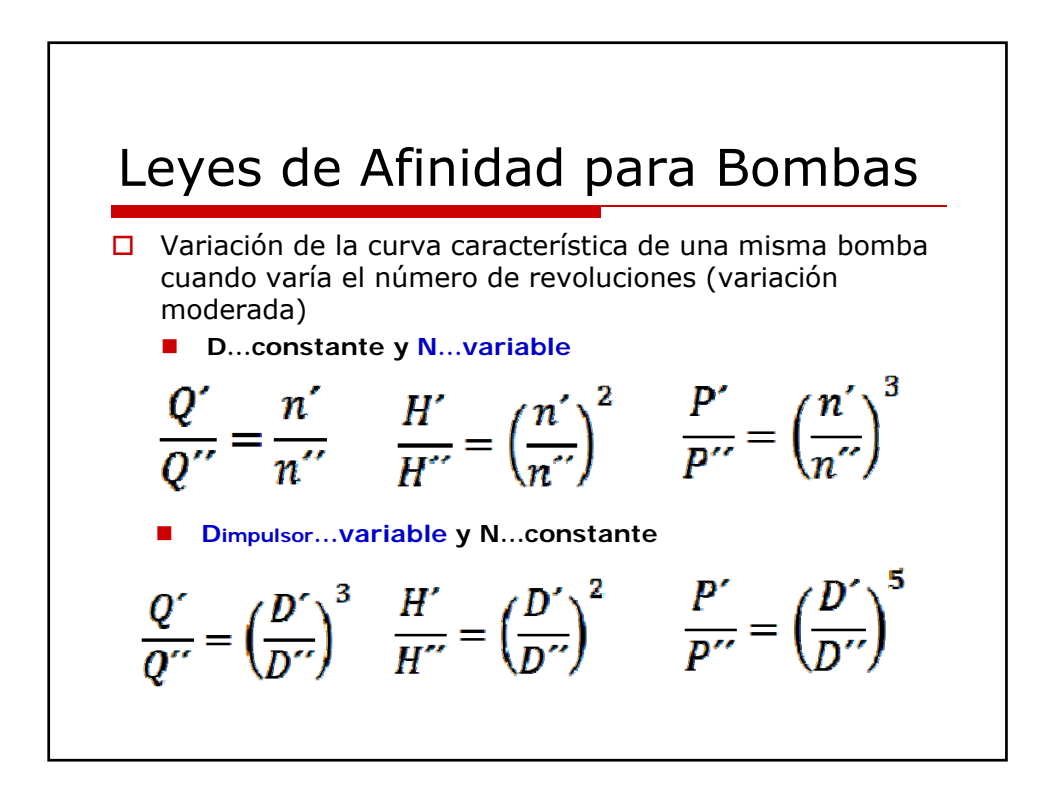

#### Ejemplo TMH

**Después de 25 años de operación, se le cambia la propela a un bote de recreación. La nueva propela tiene 23" de diámetro y la antigua 21". En operación, el nuevo sistema presenta un aumento de 2700 rpm a 2900 rpm. ¿Cuánta potencia adicional se consiguió con la actualización?**

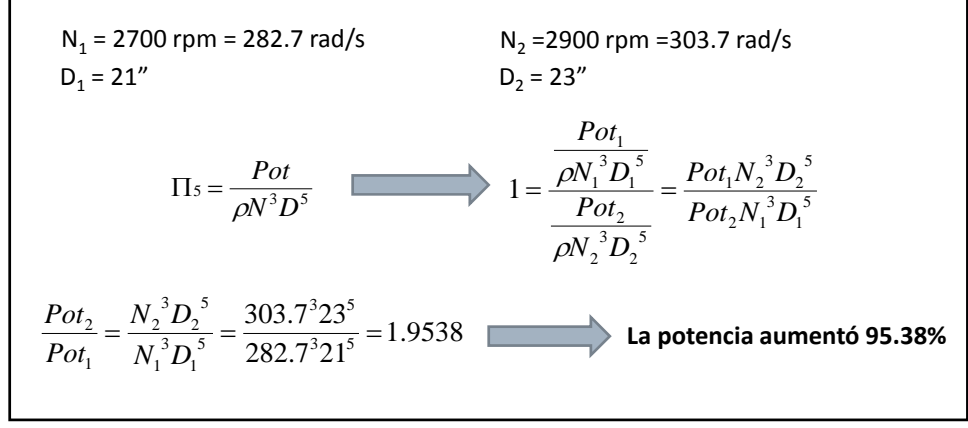

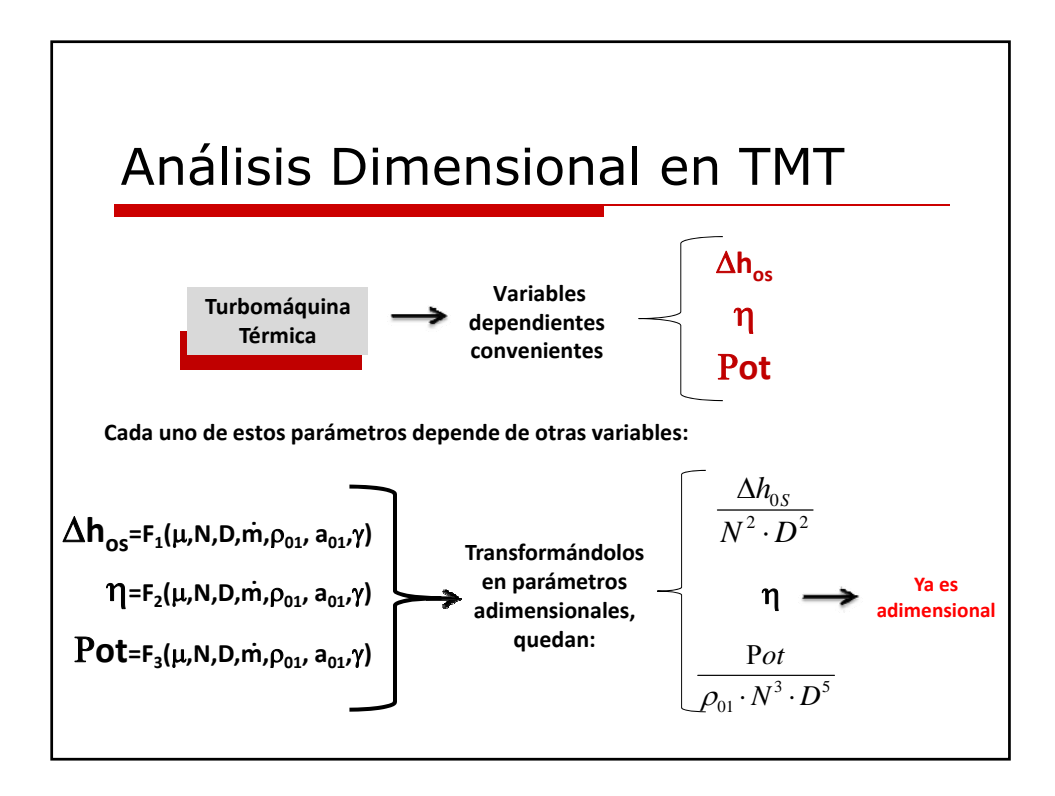

#### Análisis Dimensional

Aplicando el teorema π‐Buckingham, las variables en las funciones se reducen a 4 grupos adimensionales :

$$
\frac{\Delta h_{0S}}{N^2 \cdot D^2} = f_1 \left[ \frac{\dot{m}}{\rho_{01} \cdot N \cdot D^3}, \frac{\rho_{01} \cdot N \cdot D^2}{\mu}, \frac{N \cdot D}{a_{01}}, \gamma \right]
$$
  

$$
\eta = f_2 \left[ \frac{\dot{m}}{\rho_{01} \cdot N \cdot D^3}, \frac{\rho_{01} \cdot N \cdot D^2}{\mu}, \frac{N \cdot D}{a_{01}}, \gamma \right]
$$
  

$$
\frac{P}{\rho_{01} \cdot N^3 \cdot D^5} = f_3 \left[ \frac{\dot{m}}{\rho_{01} \cdot N \cdot D^3}, \frac{\rho_{01} \cdot N \cdot D^2}{\mu}, \frac{N \cdot D}{a_{01}}, \gamma \right]
$$

En una TMT los valores  $\rho_0$  y a<sub>0</sub> varían durante el paso del fluido por el equipo, por lo tanto se toman los valores de estas **variables a la entrada (01)** de la máquina.

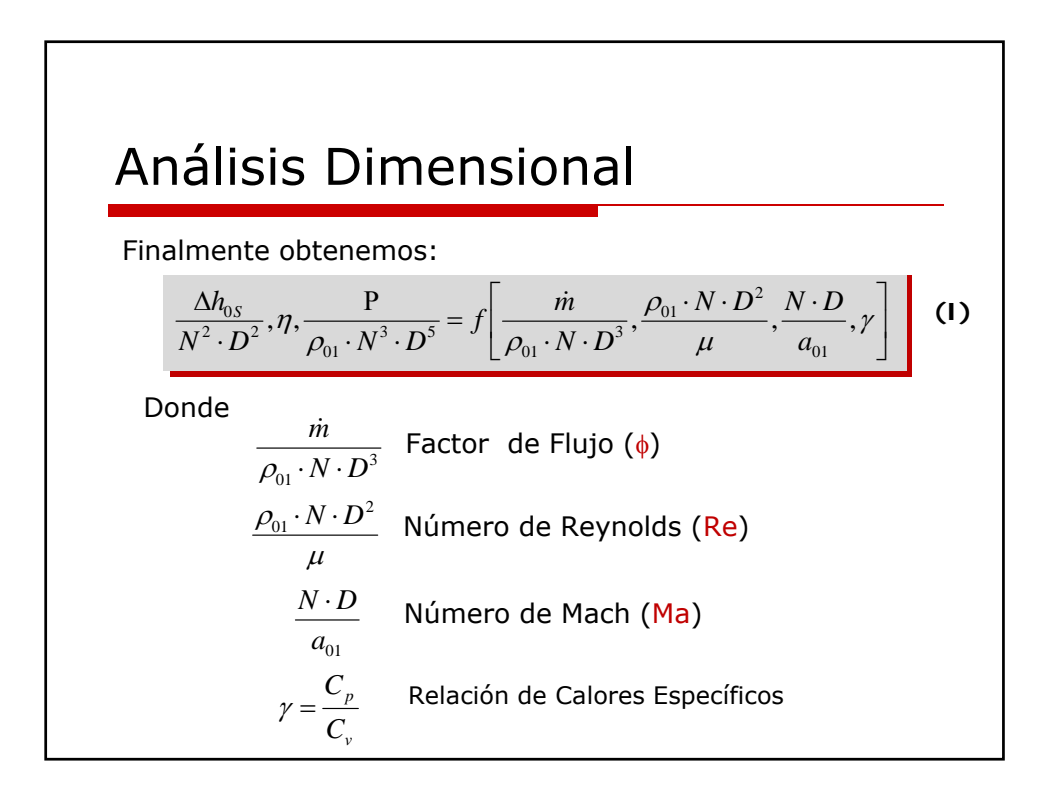

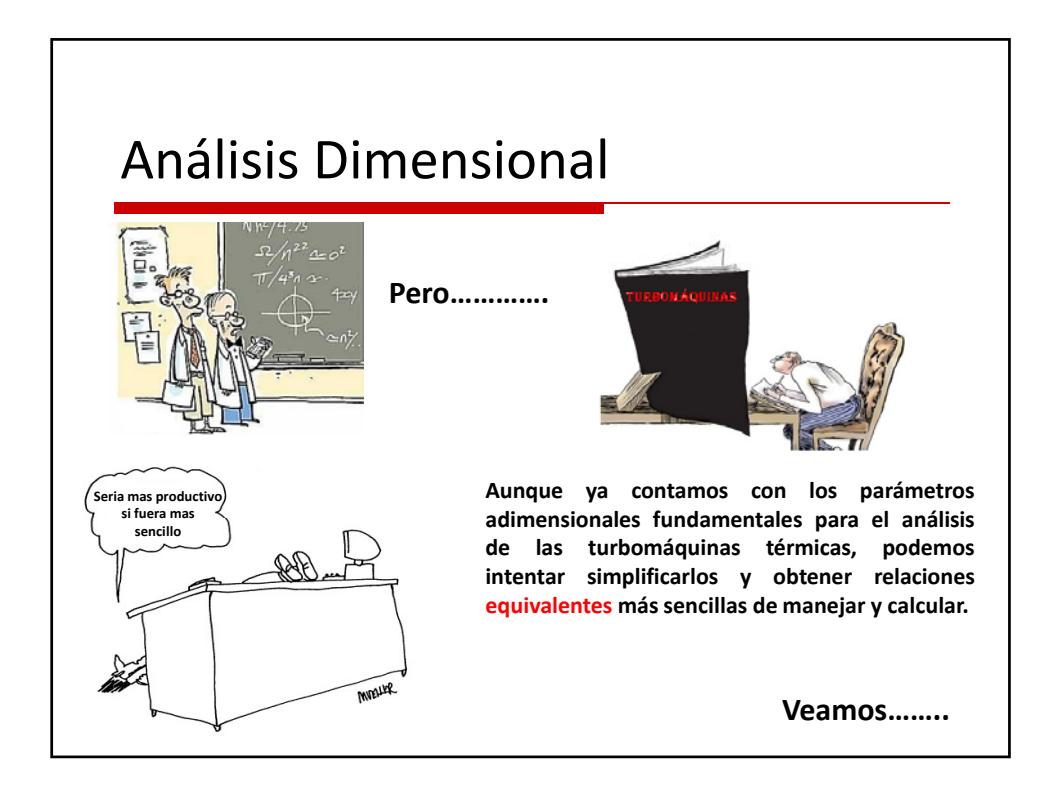

![](_page_19_Figure_1.jpeg)

![](_page_20_Figure_0.jpeg)

![](_page_20_Figure_1.jpeg)

![](_page_21_Figure_0.jpeg)

![](_page_21_Figure_1.jpeg)

![](_page_22_Figure_0.jpeg)

![](_page_22_Figure_1.jpeg)

![](_page_23_Figure_0.jpeg)

![](_page_23_Picture_262.jpeg)

![](_page_24_Figure_0.jpeg)

Agrupando los diferentes números a dimensionales podemos obtener muchos otros parámetros de gran importancia. Dentro de los más importante se encuentran aquellos en los cuales las dimensiones de la máquina D es simplificada, ya que aportan verdadera información del tipo de equipo

![](_page_24_Figure_2.jpeg)

![](_page_24_Figure_3.jpeg)

![](_page_24_Figure_4.jpeg)

![](_page_25_Figure_0.jpeg)

![](_page_25_Figure_1.jpeg)

![](_page_26_Figure_0.jpeg)

# Ejemplo Un compresor es probado durante primavera cuando las condiciones

en la succión eran moderadas. La temperatura total en la succión es de 20 °C y la presión atmosférica es de 1 bar. Es necesario repetir las pruebas durante el invierno donde la temperatura en la succión puede ser -30 °C y la presión atmosférica cambió a 0.96 bar. *Establezca los valores correctos de δ y θ para corregir las nuevas condiciones a las condiciones iníciales.*

$$
\delta = \frac{P_{01}}{P_{0ref}} = \frac{0.96}{1} = 0.96 \qquad \theta = \frac{T_{01}}{T_{0ref}} = \frac{243.15}{293.15} = 0.82
$$

Este ejercicio, en la practica, se realiza regularmente con referencia a las **condiciones ISO** (Estándar Internacionales)

![](_page_27_Figure_0.jpeg)

![](_page_27_Figure_1.jpeg)

![](_page_28_Figure_0.jpeg)

![](_page_28_Figure_1.jpeg)

![](_page_29_Figure_0.jpeg)

![](_page_29_Figure_1.jpeg)

![](_page_30_Figure_0.jpeg)

![](_page_30_Figure_1.jpeg)

![](_page_31_Figure_0.jpeg)

![](_page_31_Figure_1.jpeg)

#### Variables de desempeño de diseño local

Es muy optimista pensar que el punto de vista global toma en cuenta la complejidad de la distribución interna del flujo en una turbomáquina térmica. Por esta razón al referirse a turbomáquinas térmicas se manipulan los números Pi para crear los siguientes factores:

![](_page_32_Figure_2.jpeg)

**Este enfoque dimensional es de gran importancia para los compresores y turbinas axiales ya que los triángulos de velocidades de estas maquinas dependen en gran parte de estos números.**